## **How to Add Print Funds How to Add Print Funds**

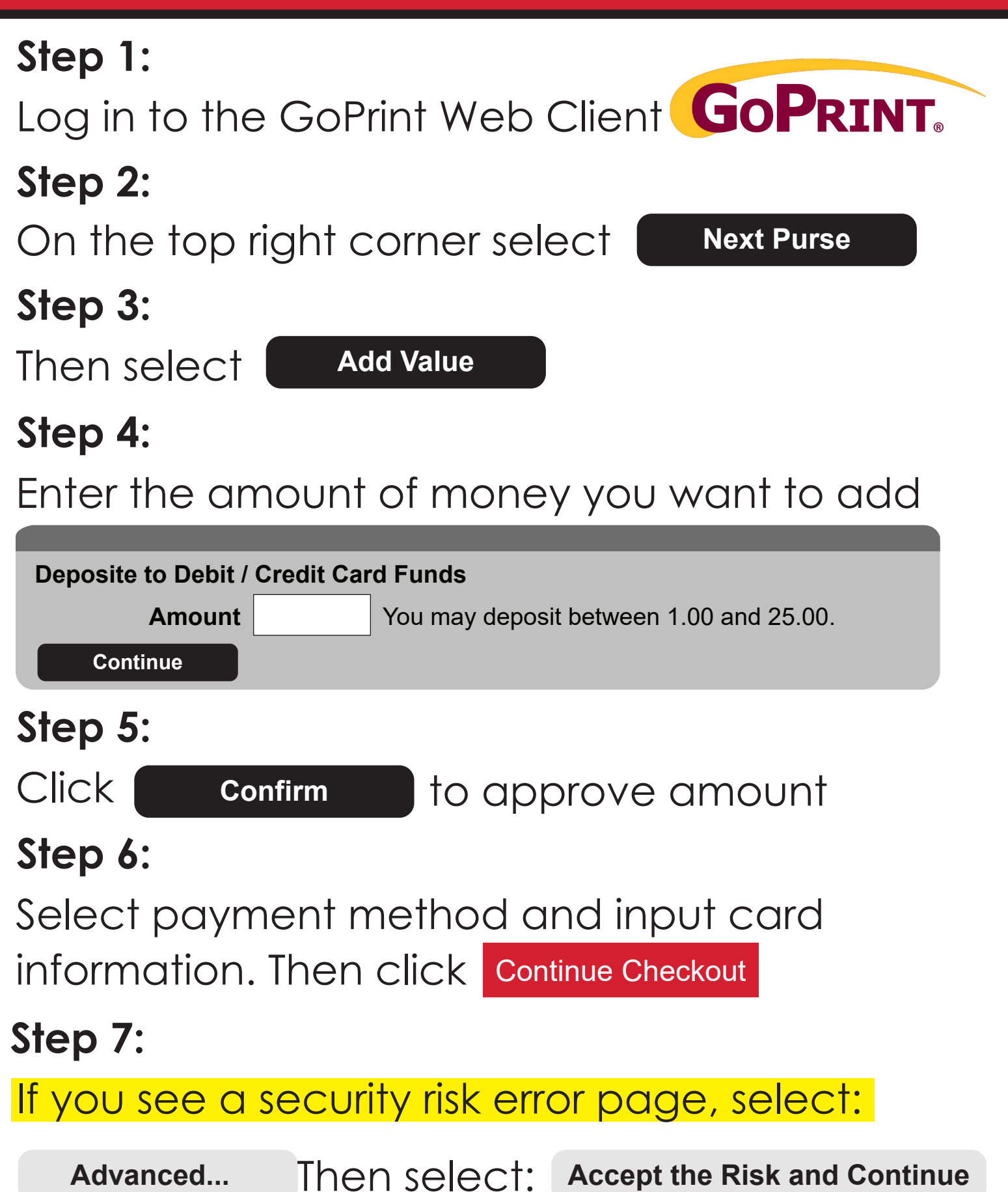